## **How to Setup Reasonableness Rate Type**

## **NOTE:**

If you do not have an existing/available Currency, please create one by following this steps: [How to Add Currency](https://help.irelyserver.com/display/DOC/How+to+Add+Currency)

If you do not have an existing/available Currency Rate Type, please create one by following this steps: [How to Add a Currency Exchange Rate Type](https://help.irelyserver.com/display/DOC/How+to+Add+a+Currency+Exchange+Rate+Type) If you do not have an existing/available Currency Exchange Rate, please create one by following this steps: [How to Add a Currency Exchange Rate](https://help.irelyserver.com/display/DOC/How+to+Add+a+Currency+Exchange+Rate)

## Please Follow below steps to Setup Reasonableness Rate Type:

1. Go to Common Info > Activities > Currencies in Dashboard **Q** System Manage Common Info Maintenance Activities Approvals **Tax Setup** Approval List<br>Approvals Audit Log Tax Class Company Locations **Recurring Transactions** Cities<br>Countries Approvals<br>Approver Configuration Tax Codes **N** General Ledger Batch Posting Tax Groups **ID** Financial Reports Calendar Email Log Approver Groups **Notifications**  $\begin{array}{c} \rule{2mm}{2mm} \text{Entity Group} \end{array}$ Cash Managemen Export Log **Currencies** Dealer Credit Cards Currency Exchange Rates Freight Terms  $\label{cor:unim} \text{Currenty Exchange Rate Types}$ Lines of Business inventory Online Users Market Zone  $\overrightarrow{u_1}$  Purchasing (A/P) Payment Methods Power BI Reports<br>Purchasing Groups  $\frac{1}{2}$  Sales (A/R) **Es** Payroll **Recently Viewed** Report Messages Contract Ma Sales Reps Ship Via Terms **Q** Ticket M Trucks **De** Logistics Veterinary **Le** Ma 2. In Currency Screen, tick the Reasonableness checkbox.

| Currency           |                                         |        |      |        |                                                                                                    |              |            |        |                               | $\Box$ | $\mathbf x$   |
|--------------------|-----------------------------------------|--------|------|--------|----------------------------------------------------------------------------------------------------|--------------|------------|--------|-------------------------------|--------|---------------|
| Save Undo Close    |                                         |        |      |        |                                                                                                    |              |            |        |                               |        |               |
| Details            |                                         |        |      |        |                                                                                                    |              |            |        |                               |        |               |
|                    | X Remove Export + BB View + Filter (F3) |        |      |        |                                                                                                    |              |            |        |                               |        | КЯ<br>V У     |
| Currency ID*       | Description                             |        |      |        | Symbol Apply Rounding Rounding Place Rounding Method Reasonableness Percent Reasonable Reasonable Rate Type Sub-Currency Main Currency |              |            |        | Cent Check Description Format |        | Pegged        |
| $V$ CHC            | <b>Swiss Cents</b>                      |        | 0.00 | ✓      | 0.00                                                                                                    | v.           | CHF        |        |                               |        |               |
| $\Box$ usc         | <b>US Cents</b>                         | $\Box$ | 0.00 | $\Box$ | 0.00                                                                                                    | $\checkmark$ | <b>USD</b> | 100.00 |                               |        | α             |
| EUR                | Euro                                    | $\Box$ | 0.00 | $\Box$ | 0.00                                                                                                    | $\Box$       |            |        |                               |        | $\Box$        |
| $C$ HF             | Swiss Franc                             | $\Box$ | 0.00 | $\Box$ | 0.00                                                                                                    | $\Box$       |            |        |                               |        | $\Box$        |
| $\Box$ GBP         | United Kingdom Po                       | $\Box$ | 0.00 | $\Box$ | 0.00                                                                                                    | $\Box$       |            |        |                               |        | $\Box$        |
| PHP                | Philippines Peso                        | $\Box$ | 0.00 | $\Box$ | 0.00                                                                                                    | $\Box$       |            |        |                               |        | $\Box$        |
| $\Box$ jPY         | Japan Yen                               | $\Box$ | 0.00 | $\Box$ | 0.00                                                                                                    | $\Box$       |            |        |                               |        | $\Box$        |
| $\Box$ usp         | <b>US Dollar</b>                        | $\Box$ | 0.00 | $\Box$ | 0.00                                                                                                    | $\Box$       |            |        |                               |        | $\Box$        |
| CAD                | Canadian Dollar                         | $\Box$ | 0.00 | $\Box$ | 0.00                                                                                                    | $\Box$       |            |        |                               |        | $\Box$        |
| $\Box$ AUD         | Australian Dollar                       | $\Box$ | 0.00 | $\Box$ | 0.00                                                                                                    | $\Box$       |            |        |                               |        | $\Box$        |
| $\Box$             |                                         | $\Box$ | 0.00 | $\Box$ | 0.00                                                                                                    | $\Box$       |            |        |                               |        | $\Box$        |
|                    |                                         |        |      |        |                                                                                                    |              |            |        |                               |        |               |
|                    |                                         |        |      |        |                                                                                                    |              |            |        |                               |        |               |
|                    |                                         |        |      |        |                                                                                                    |              |            |        |                               |        | $\rightarrow$ |
| $?$ $\circledcirc$ | $Q = 1.815$ [ Edited                    |        |      |        |                                                                                                    |              |            |        |                               |        | Refresh       |

3. Populate below fields:

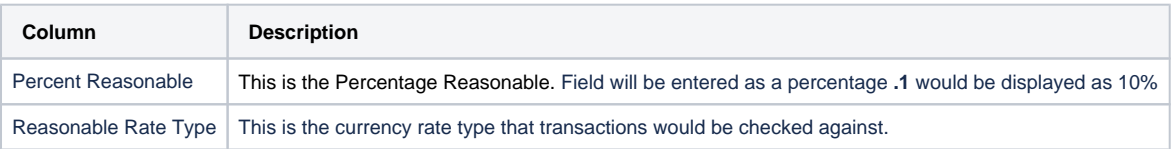

| $\Box$<br>$\mathbf{x}$<br>Currency<br>- |                           |                                         |                                                                                                    |      |  |        |      |             |                         |            |        |  |                      |
|-----------------------------------------|---------------------------|-----------------------------------------|----------------------------------------------------------------------------------------------------|------|--|--------|------|-------------|-------------------------|------------|--------|--|----------------------|
|                                         | Save Undo Close           |                                         |                                                                                                    |      |  |        |      |             |                         |            |        |  |                      |
|                                         | <b>Details</b>            |                                         |                                                                                                    |      |  |        |      |             |                         |            |        |  |                      |
|                                         |                           | X Remove Export + BB View + Filter (F3) |                                                                                                    |      |  |        |      |             |                         |            |        |  | ΚN <sub>N</sub>      |
|                                         | Currency ID*              | Description                             | Symbol Apply Rounding Rounding Place Rounding Method Reasonableness Percent Reasonable Reasonable Rate Type Sub-Currency Main Currency Cent Check Description Format |      |  |        |      |             |                         |            |        |  | Pegged               |
| $V$ CHC                                 |                           | <b>Swiss Cents</b>                      | n                                                                                                    | 0.00 |  | V      |      | 0.10 Sample | $\overline{\mathbf{v}}$ | CHF        |        |  |                      |
| $\Box$ usc                              |                           | <b>US Cents</b>                         | $\Box$                                                                                                    | 0.00 |  | $\Box$ | 0.00 |             | $\overline{\smile}$     | <b>USD</b> | 100.00 |  | $\Box$               |
| EUR                                     |                           | Euro                                    | $\Box$                                                                                                    | 0.00 |  | $\Box$ | 0.00 |             | $\Box$                  |            |        |  | $\Box$               |
| $\Box$ CHF                              |                           | <b>Swiss Franc</b>                      | $\Box$                                                                                                    | 0.00 |  | $\Box$ | 0.00 |             | $\Box$                  |            |        |  | $\Box$               |
| $\Box$ GBP                              |                           | United Kingdom Po                       | $\Box$                                                                                                    | 0.00 |  | $\Box$ | 0.00 |             | $\Box$                  |            |        |  | $\Box$               |
| PHP                                     |                           | Philippines Peso                        | $\Box$                                                                                                    | 0.00 |  | $\Box$ | 0.00 |             | $\Box$                  |            |        |  | $\Box$               |
| <b>D</b> jPY                            |                           | Japan Yen                               | $\Box$                                                                                                    | 0.00 |  | $\Box$ | 0.00 |             | $\Box$                  |            |        |  | $\Box$               |
| $\Box$ USD                              |                           | <b>US Dollar</b>                        | $\Box$                                                                                                    | 0.00 |  | $\Box$ | 0.00 |             | $\Box$                  |            |        |  | $\Box$               |
| $\Box$ CAD                              |                           | Canadian Dollar                         | $\Box$                                                                                                    | 0.00 |  | $\Box$ | 0.00 |             | $\Box$                  |            |        |  | $\Box$               |
| $\Box$ AUD                              |                           | Australian Dollar                       | $\Box$                                                                                                    | 0.00 |  | $\Box$ | 0.00 |             | $\Box$                  |            |        |  | $\Box$               |
| □                                       |                           |                                         | $\Box$                                                                                                    | 0.00 |  | $\Box$ | 0.00 |             | $\Box$                  |            |        |  | $\Box$               |
|                                         |                           |                                         |                                                                                                    |      |  |        |      |             |                         |            |        |  |                      |
|                                         |                           |                                         |                                                                                                    |      |  |        |      |             |                         |            |        |  |                      |
|                                         |                           |                                         |                                                                                                    |      |  |        |      |             |                         |            |        |  | $\ddot{\phantom{1}}$ |
| $\circledcirc$<br>$\gamma$              | $\sqrt{ }$ 1.81s   Edited |                                         |                                                                                                    |      |  |        |      |             |                         |            |        |  | Refresh              |

4. Click Save Button.